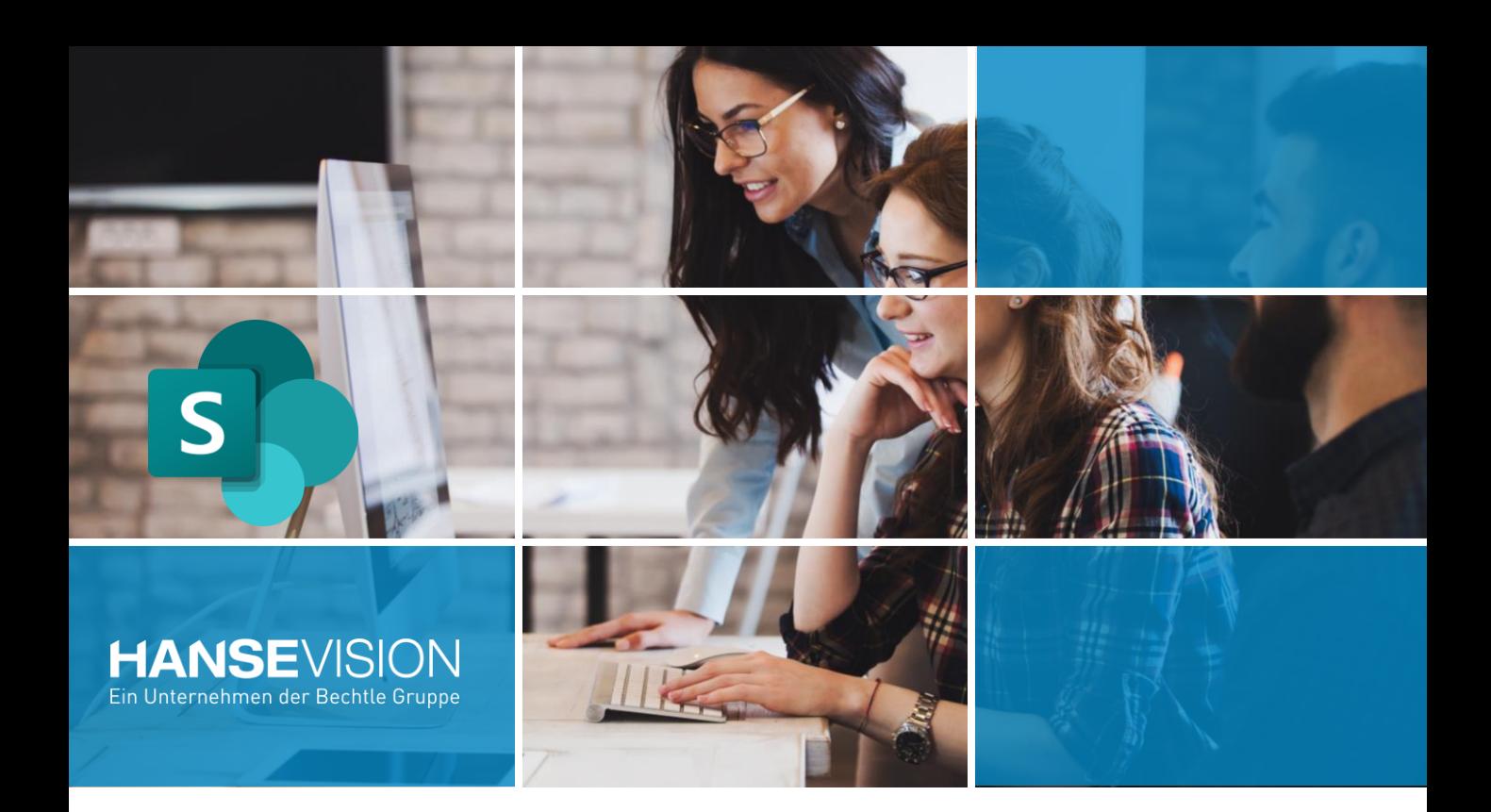

## SmartNavigation für SharePoint Einfacher im SharePoint zurechtfinden.

Im SharePoint Standard ist es nicht möglich eine einheitliche Navigation bereitzustellen.

**SmartNavigation** schafft hier Abhilfe, indem eine globale Navigation in allen Bereichen bereitgestellt wird, welche an einer zentralen Stelle konfiguriert werden kann. Dies erleichtert es dem Benutzer sich überall im SharePoint zurechtzufinden.

Navigieren ist elementar wichtig für positive Nutzererfahrungen. Unsere Lösung hilft Ihnen nicht nur eine optische und funktionale Navigation zu schaffen, auch spätere Anpassungen sind leicht. Änderungen gibt es schließlich immer.

## **Endlich eine globale Navigation! Drei Vorteile von SmartNavigation:**

**Gj** 

**RÀ** 

Individuelle Navigation mit Einbindung von Corporate Design

Flexible Anpassung der Navigation nach Zielgruppen.

Zusammenstellung persönlicher Favoriten aller Anwender\*innen möglich

Microsoft Partner Microsoft **Gold Application Development Gold Cloud Productivity Gold Collaboration and Content Gold Communications Gold Messaging** 

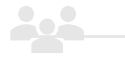

Kunden, die diese Lösung bereits nutzen.

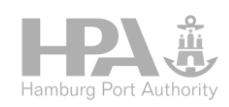

**TUV NORD GROUP** Excellence for your Business

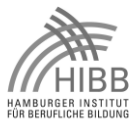

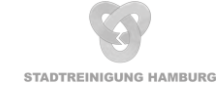

## Mit SmartNavigation mehr Struktur für SharePoint.

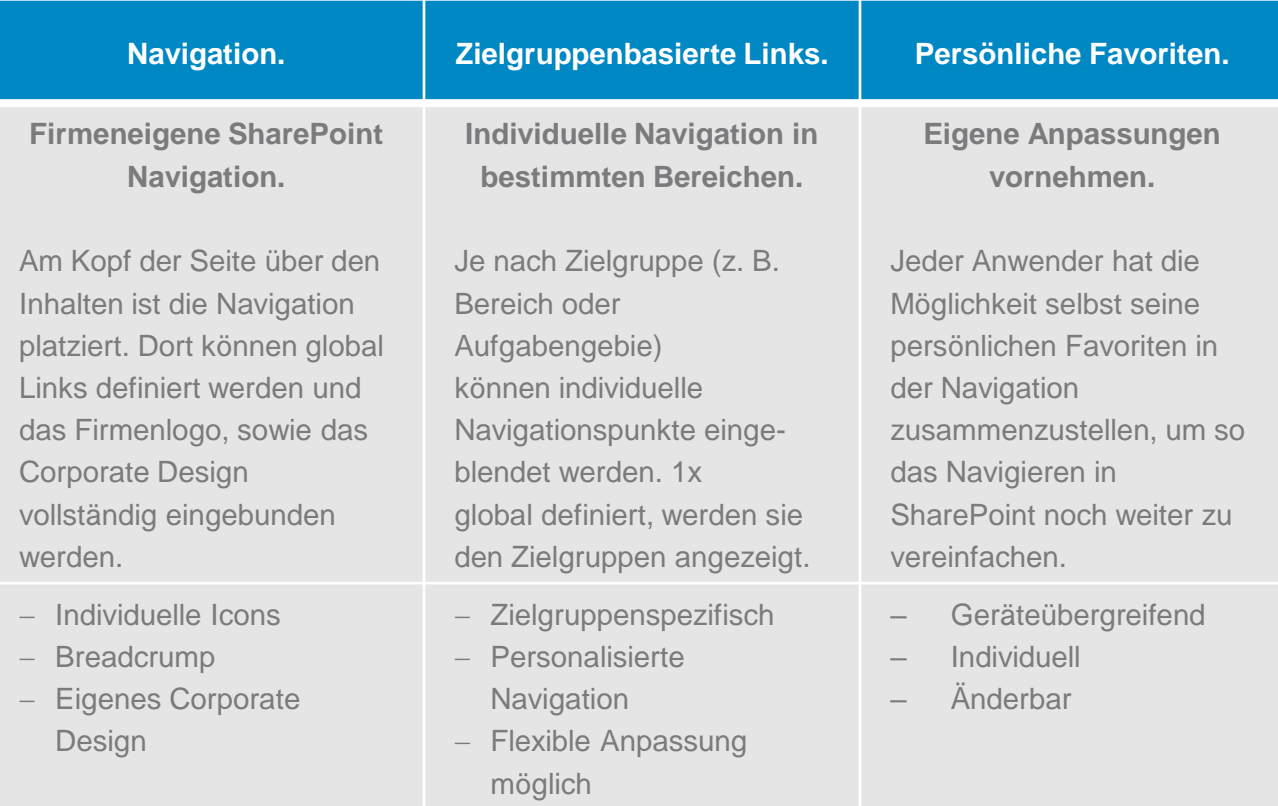

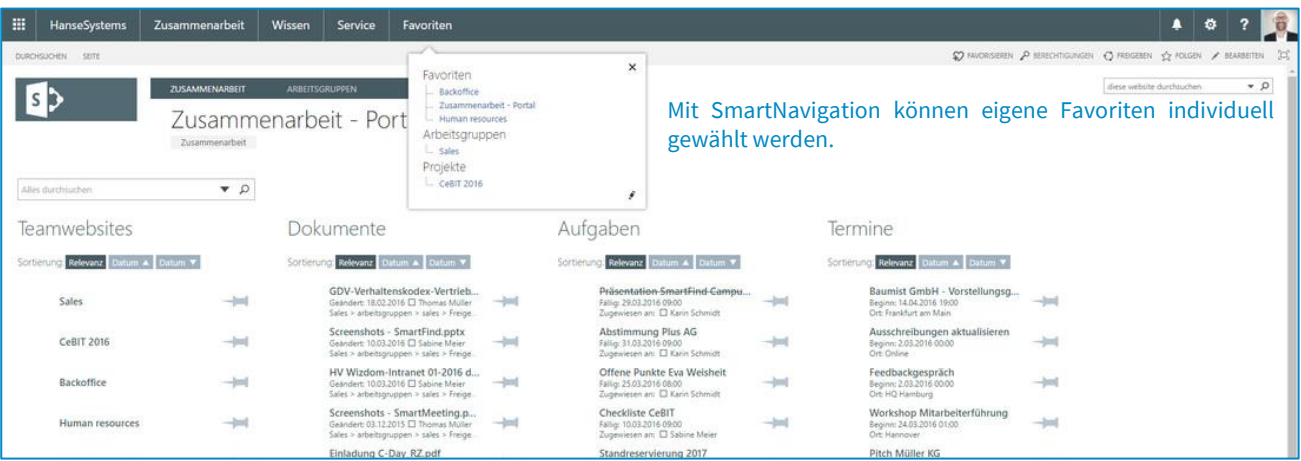

## SmartNavigation Lizenzen & Services

- ✓ Made in Germany von SharePoint Experten entwickelt.
- ✓ Lizensierung nach Benutzerzahl, geeignet für alle SharePoint-Versionen (ab 2013) und M 365.
- ✓ Regelmäßige Updates und Releases verfügbar.
- ✓ Erste Konfigurationsunterstützung inklusive.
- ✓ Support bei Bedarf.

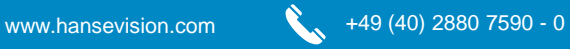

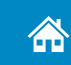